# **Anlage I**

## **Wichtige Hinweise zum Erstellen des**

## **nationalen Förderantrages auf Ausgabenbasis (AZA bzw. AZAP)**

Bitte lesen Sie die Hinweise vor Antragstellung aufmerksam durch und beachten Sie diese unbedingt, damit Ihr Antrag ohne weitere Verzögerungen bearbeitet werden kann. Bitte versäumen Sie in diesem Zusammenhang nicht, die unter **II.4 aufgeführten "Wichtigen Erklärungen" abzugeben!** Am Ende der Anlage finden Sie eine **Checkliste**, mit der Sie überprüfen können, ob alle einzureichenden Unterlagen richtig und vollständig vorliegen.

Sollten Sie Fragen haben, können Sie uns gerne unter der Rufnummer **0228 3821-1380** kontaktieren.

### **I. Allgemeine Hinweise**

- 1. Jeder Teilnehmer stellt einen separaten Förderantrag für sein Teilprojekt (**Teilprojekt:** Ihr Projektanteil, für den Sie Förderung beantragen; **Verbundprojekt:** das Eurostars-Gesamtvorhaben).
- 2. Der Antrag muss in **deutscher Sprache** gestellt werden.
- 3. **Die Projektausgaben im nationalen Förderantrag (AZA bzw. AZAP) müssen mit denen im Eurostars-Antrag übereinstimmen.** Abweichungen in den einzelnen Positionen sind nur im absoluten Ausnahmefall zulässig und müssen detailliert begründet werden. Es besteht kein Anspruch auf die Förderung der abweichenden Ausgaben.
- 4. **Ausgaben für die Verwertung der Vorhabenergebnisse sind nicht zuwendungsfähig!** Hierzu zählen z.B. Ausgaben für Reisen zu Kongressen, Messen oder Konferenzen, Druck von Flyern.
- 5. **Die Förderung für alle deutschen Teilnehmer in einem Eurostars-Projekt ist auf insgesamt 0,5 Mio Euro pro Projekt begrenzt.**
- 6. Der Antrag muss in **deutscher Sprache** gestellt werden.
- 7. **Antragsteller ist der Rechtsträger** des Instituts, an dem das Projekt durchgeführt wird, nicht das Institut selbst. Das Institut ist die ausführende Stelle. Der Antrag muss entsprechend von einem Bevollmächtigten des Rechtsträgers unterschrieben werden, nicht vom Projektleiter.
- 8. Hochschulen bzw. Universitätskliniken erhalten eine **Projektpauschale**. Beachten Sie dies bitte bei der Generierung des easy-Antrages (AZAP).
- 9. Universitäten und Fachhochschulen aus einzelnen Bundesländern müssen ihre Anträge über den Dienstweg, d.h. über das zuständige Landesministerium einreichen. Bitte klären Sie im Einzelfall ab, was für Ihre Einrichtung gilt.

## **II. Einzureichende Unterlagen**

#### 1. **easy AZA- bzw. easy AZAP-Antrag**

Den "easy-AZA Antrag" finden Sie unter **[https://foerderportal.bund.de/easyonline/.](https://foerderportal.bund.de/easyonline/)** Sie können den Antrag jederzeit zwischenspeichern und später weiterbearbeiten (die Zwischenspeicherung erfolgt im xml-Format). Das ist jedoch nicht mehr möglich, nachdem Sie die Endfassung eingereicht haben!

Reichen Sie den Antrag über "Endfassung einreichen" ein und laden Sie über "Anhang hochladen" alle weiteren unter Punkt II und III genannten Unterlagen hoch. **Zusätzlich** senden Sie alle Unterlagen per Post an die im Anschreiben genannte Postadresse. Der

Bitte füllen Sie den Antrag gewissenhaft aus und beachten Sie folgende Hinweise:

"easy-AZA Antrag" muss rechtsverbindlich unterschrieben sein.

#### **Zu V06** "**Vorhabenthema"** (max. 300 Zeichen):

Geben Sie erstens den **Titel des Verbundprojektes** (in deutscher Sprache) und zweitens den **Titel Ihres Teilprojektes** an. Sind mehrere deutsche Partner beteiligt, stimmen Sie sich bitte untereinander ab: der Titel des Verbundprojektes muss bei allen Partnern gleich sein. Beide Titel sind hintereinander in dieses Feld einzutragen (Bsp.: *Verbundprojekt: Inhalt und Ziel des Eurostars-Verbundprojektes; Teilprojekt: Inhalt und Ziel Ihres Teilprojektes*). Sie sollen **allgemeinverständlich** sein und **keine Abkürzungen** enthalten.

**Zu V07 und V07a "Vorhabenbeschreibung" und "Arbeitsplan"** (max. 2.000 Zeichen): Beschreiben Sie bitte in einem Satz das **Ziel des Verbundprojektes** und gehen dann auf die **Zielsetzung Ihres Teilprojektes** ein. Unter **"Arbeitsplan"** beschreiben Sie ausschließlich die Arbeitsschritte Ihres Teilprojektes. Die Texte müssen allgemeinverständlich und im Fließtext geschrieben sein, da sie u.a. für Veröffentlichungen genutzt werden.

#### Zu V08 "Ergebnisverwertung" (max. 2.000 Zeichen):

Stellen Sie hier kurz und prägnant die **Verwertungsabsichten** für Ihr Teilprojekt dar. Erläutern Sie, in welcher Form Sie innerhalb des Verbundprojektes an der Verwertung der Ergebnisse beteiligt sind bzw. Ihre eigenen Verwertungsmaßnahmen durchführen, ebenfalls im Fließtext.

#### **Ausgabenkalkulation:**

Für Ihre **Ausgabenkalkulation** beachten Sie bitte die aktuellen "Richtlinien für Zuwendungsanträge auf Ausgabenbasis (AZA/AZAP/AZV)". Die geltenden Dokumente finden Sie unter [www.foerderportal.bund.de](http://www.foerderportal.bund.de/) (Formularschrank).

## 2. **Teilprojektbeschreibung mit Balkenplan**

Beschreiben Sie bitte in Ihrer **Teilprojektbeschreibung** für jedes Arbeitspaket die Ziele, Tätigkeiten, Meilensteine und falls zutreffend, GO/NO-GO-Varianten. Geben Sie außerdem für jedes Arbeitspaket den Arbeitsaufwand pro Person/Personenkategorie in Personenmonaten an.

Zusätzlich erstellen Sie bitte einen **Balkenplan**, aus dem deutlich die zeitliche Planung Ihrer Teilarbeitspakete und Meilensteine erkennbar ist.

Die Muster für die Teilprojektbeschreibung und den Balkenplan finden Sie in unserem Download Center unter [http://www.eurostars.dlr.de/de/1315.php.](http://www.eurostars.dlr.de/de/1315.php)

#### 3. **Verwertungsplan**

Erläutern Sie im **Verwertungsplan** auf zwei bis drei Seiten, wie die Ergebnisse **Ihres Teilprojektes** verwertet werden sollen. Gliederungsvorgaben und weitere Details hierzu entnehmen Sie bitte der Anlage II "Erläuterungen zum Verwertungsplan".

### 4. **Wichtige Erklärungen**

Prüfen Sie folgende Sachverhalte und geben Sie dazu jeweils **eine Erklärung** ab (ein kurzes "ja" oder "nein" ist nicht ausreichend):

- 1. Sofern Ausgaben für **Gegenstände und/oder Investitionen** beantragt werden, werden diese gesondert für das Vorhaben angeschafft oder hergestellt?
- 2. Welche **Schutzrechte oder Schutzrechtsanmeldungen** gibt es, die einer späteren Ergebnisverwertung entgegenstehen könnten? Prüfen Sie den aktuellen Stand und stellen diesen kurz dar.
- 3. Warum ist die **Zuwendung zur Realisierung Ihres Teilvorhabens notwendig?** Nehmen Sie hierzu Stellung im Hinblick auf das wissenschaftlich-technische Risiko **und** die Frage nach vorhandenen Eigen- und Drittmitteln.

## **III. Checkliste**

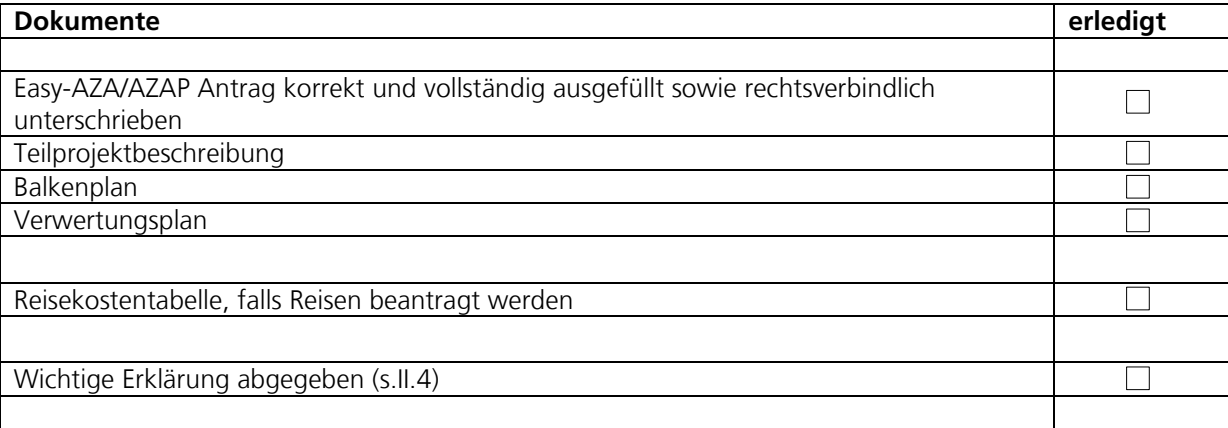